IBM Cúram Social Program Management Version 6.0.5

*Handbuch Cúram Business Intelligence and Analytics*

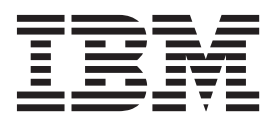

#### **Hinweis**

Vor Verwendung dieser Informationen und des darin beschriebenen Produkts sollten die Informationen in ["Bemerkungen"](#page-12-0) [auf Seite 9](#page-12-0) gelesen werden.

#### **Überarbeitung: März 2014**

Diese Ausgabe bezieht sich auf IBM Cúram Social Program Management v6.0.5 und alle nachfolgenden Releases, sofern nicht anderweitig in neuen Ausgaben angegeben.

Licensed Materials - Property of IBM.

#### **© Copyright IBM Corporation 2012, 2013.**

© Cúram Software Limited. 2011. Alle Rechte vorbehalten.

## **Inhaltsverzeichnis**

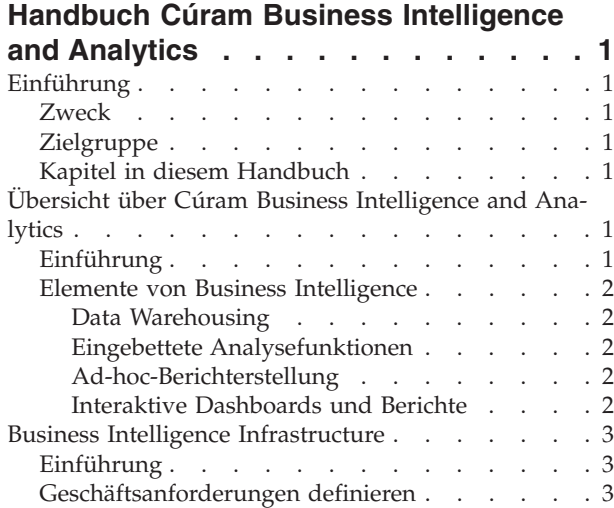

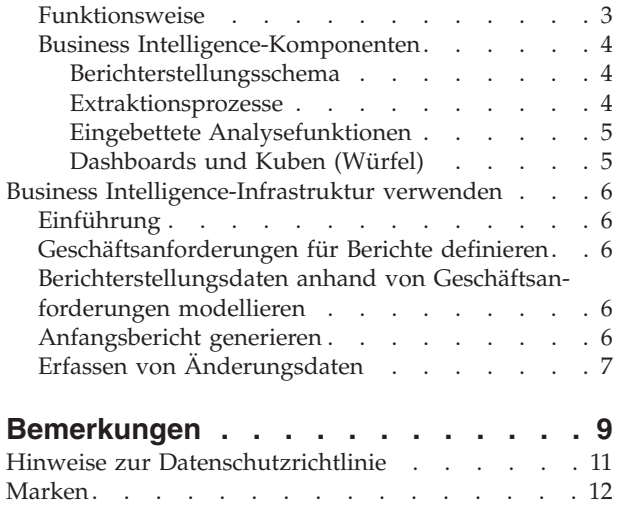

### <span id="page-4-0"></span>**Handbuch Cúram Business Intelligence and Analytics**

Behörden können mit Cúram Business Intelligence and Analytics die Leistung messen und überwachen, um in Prozessen Lücken zu ermitteln und auftretende Probleme zu analysieren. Cúram Business Intelligence and Analytics besteht aus einem Data-Warehouse, d. h., einer Generalisierung und Konsolidierung von Transaktionsdaten, eingebetteten Analysen, Ad-hoc-Berichterstellungen und interaktiven Dashboards und Berichten.

### **Einführung**

#### **Zweck**

Dieses Handbuch bietet eine Übersicht über Cúram Business Intelligence and Analytics™ auf Geschäftsebene. Nach der Lektüre dieses Handbuchs sollte der Leser über Grundkenntnise der Geschäftslogik verfügen, die sich hinter Cúram Business Intelligence and Analytics verbirgt. Damit diese Konzepte vollständig verstanden werden, sollte das gesamte Handbuch gelesen werden.

### **Zielgruppe**

Dieses Handbuch richtet sich an alle Benutzer, die sich mit den Geschäftskonzepten der Berichterstellung innerhalb der Anwendung vertraut machen wollen.

### **Kapitel in diesem Handbuch**

In der folgenden Liste werden die Kapitel dieses Handbuchs beschrieben:

#### **Übersicht über Cúram Business Intelligence and Analytics**

Dieses Kapitel liefert eine allgemeine Übersicht über Intelligence and Analytics und eine Beschreibung der Geschäftsbedürfnisse, die sie bedient.

#### **Business Intelligence Infrastructure**

Dieses Kapitel liefert einen weitergehenden Einblick in die einzelnen Elemente der Infrastruktur von Cúram Business Intelligence and Analytics.

#### **Business Intelligence-Infrastruktur verwenden**

In diesem Kapitel wird dargelegt, wie die Business Intelligence-Infrastruktur zum Erstellen eines geschäftsspezifischen Data Warehouse eingesetzt und daher auch für die Bereitstellung von grafischen Aufbereitungen dieser Daten über Dashboards, eingebettete Analysefunktionen oder Berichte verwendet werden kann.

### **Übersicht über Cúram Business Intelligence and Analytics**

### **Einführung**

Behörden im Sozial- und Gesundheitsbereich (SEM-Behörden) stützen sich bei der Messung und Überwachung der Behördenleistung auf Business Intelligence-Mechanismen, um Lücken in ihren Prozessen aufzudecken und auftretende Probleme sowie deren Ursachen zu analysieren. Diese Behörden benötigen eine Business Intelligence-Lösung, die ihnen Werkzeuge zur Unterstützung einer besseren Entscheidungsfindung bereitstellen. Cúram Business Intelligence und Analytics bietet Lösungen, die die vollständige Palette von Berichtstools und Berichterstellungstechnologie abdeckten und Unternehmen ermöglicht, wertvolle Geschäftsentscheidungen zu treffen. Dazu gehören Entscheidungshilfen für Mitarbeiter an der vordersten Linie (Fallbearbeiter), Abteilungsleiter sowie leitende Führungskräfte in der Organisation.

### <span id="page-5-0"></span>**Elemente von Business Intelligence**

#### **Data Warehousing**

Ein Data Warehouse ist die Generalisierung und Konsolidierung von Transaktionsdaten und wird normalerweise zwecks Unterstützung von Entscheidungsfindung und Data-Mining verwendet. Geschäftsspezifische Data Warehouses sind über die Anwendung verfügbar, beispielsweise im Data Warehouse von "Einkommensbeihilfe". In Kapitel 3 wird die zur Unterstützung von Data Warehouses bereitgestellte Infrastruktur beschrieben.

#### **Eingebettete Analysefunktionen**

Bei den eingebetteten Analysefunktionen handelt es sich um Darstellungen aggregierter Daten, mit denen der Benutzer interagieren kann, um so alternative Ansichten oder Untergruppierungen der Daten zu erstellen, die zum Zeitpunkt der Entwicklung nicht berücksichtigt wurden. Die Infrastruktur für die Erstellung eingebetteter Analysefunktionen wird gemeinsam mit Cúram Business Intelligence and Analytics bereitgestellt. Eine begrenzte Zahl wurden als standardmäßige und ohne Vorbereitungs- oder Anpassungsaufwand einsatzbare Funktionen zu der Anwendung hinzugefügt. Dies verfolgt den Zweck, dem Personal an der vordersten Linie und den Führungskräften durch die Integration der Onlineanwendung und des Data Warehouse und damit durch die interaktive Bereitstellung zusammengefasster Informationen im Kontext bei der Entscheidungsfindung zu helfen.

#### **Ad-hoc-Berichterstellung**

Die Business Intelligence-Infrastruktur verwendet BIRT (Business Intelligence and Reporting Tools) für die Wiedergabe der Diagramme, denn hierbei handelt es sich um eine quelloffene und kostengünstige Option für Behörden, die kein ausgefeiltes Business Intelligence-Angebot wünschen. Die Anwendung unterstützt auch komplexere Angebote auf dem Markt wie zum Beispiel Actuate, das die Wiedergabe von Diagrammen in einem Format ermöglicht, das für die Ad-hoc-Berichterstellung geeignet ist. Dies bietet einfachen Zugriff auf die zugrunde liegenden Berichtsdaten und ermöglicht dem Benutzer die Anpassung des Berichts an seine ganz speziellen Bedürfnisse.

#### **Interaktive Dashboards und Berichte**

Dies ist die geschäftsspezifische Ansicht des Data Warehouse, zum Beispiel für "Einkommensbeihilfe" oder "Kinderschutzdienste". Interaktive Dashboards enthalten die Funktion zur Veröffentlichung intuitiver Darstellungen von Informationen u. a. mit Wahlscheiben, Messanzeigen und Ampeln. Diese Anzeigen geben den Zustand der Leistungskennzahlen im Vergleich mit einem Ziel oder Zielwert an. Die Daten liefern einen tieferen Einblick in die aggregierten Daten im geschäftsspezifischen Data Warehouse.

Mithilfe der Berichtsfunktion können formatierte und interaktive Berichte mit hochgradig skalierbarer Verteilungs- und Planungsfunktionalität erstellt werden. Die Anwendung unterstützt dies durch die Bereitstellung der entsprechenden Infrastruktur; die Anwendung wird im Laufe der Zeit durch geschäftsspezifische Berichte ergänzt.

### <span id="page-6-0"></span>**Business Intelligence Infrastructure**

### **Einführung**

Dieses Kapitel liefert eine Geschäftsübersicht über die bereitgestellte Infrastruktur zum Erstellen eines Data Warehouse. Die Methode, mit der diese Daten gegenüber Geschäftsbenutzern bereitgestellt werden können, wurde im vorherigen Kapitel erläutert: eingebettete Analysefunktionen in der Onlineanwendung, geschäftsspezifische Dashboards und Berichte. Kommerzielle Software wie Cognos könnte ebenfalls zur Ermöglichung eines Einblicks in das Data Warehouse verwendet werden.

### **Geschäftsanforderungen definieren**

Jede Business Intelligence-Lösung muss Behörden im Sozial- und Gesundheitsbereich (SEM-Behörden) dazu befähigen, den Geltungsbereich ihrer Berichte zu definieren. Den Ausgangspunkt für die Definition dieses Geltungsbereichs bildet die Identifikation und Priorisierung der speziellen Geschäftsanforderungen der Behörde. Für die folgenden allgemeinen Geschäftsanforderungen müssen Geltungsbereiche für die Berichterstellung festgelegt werden:

- v Definieren der Business-Logik oder erforderlichen Verarbeitung für die Informationen, die in Berichte eingebunden werden sollen.
- Lokalisieren, wo sich diese Informationen gegenwärtig "aufhalten".
- Identifizieren der Datenelemente, die als Teil eines Berichtsdatenmodells eingeschlossen werden sollen.
- Logisches Gruppieren dieser Datenelemente, damit das geschäftliche Motiv für die Einbindung von Daten einfacher nachvollziehbar ist.

#### **Funktionsweise**

Als Data Warehousing wird der Prozess der Erhebung von Daten bezeichnet, die solcherart erfasst und strukturiert werden, dass sie einfach analysiert, extrahiert, für die Berichterstellung hinzugezogen und anderweitig zum weiteren Verständnis eingesetzt werden können.

Der Prozess des Data Warehousing besteht aus der Extraktion von Daten aus einer oder mehreren Quellendatenbanken. Die Daten werden dann transformiert oder bereinigt, um sämtliche Unregelmäßigkeiten zu beseitigen, und anschließend in ein zentrales Repository - das Data Warehouse - gebracht. Die Daten werden aus dem Data Warehouse in Datamarts verbracht. Hierbei handelt es sich um spezialisierte Versionen des Data Warehouse, die auf die Bedürfnisse der Kunden bzw. Zielgruppe zugeschnitten wurden. Die Daten können dann in Form von Diagrammen oder Grafiken usw. angezeigt werden.

Business Intelligence bezieht sich auf die Gruppe von Software-Tools, mit denen eine Organisation in die Lage versetzt wird, die messbaren Aspekte ihres Geschäfts zu analysieren und in Berichten darzustellen. Das Data Warehouse kann man sich hierbei als Back-Office vorstellen, während Business Intelligence als das komplette Unternehmen einschließlich Back-Office betrachtet werden kann.

Die Anwendung liefert die Infrastruktur, die für die Erstellung von Data Warehouses erforderlich ist, und stellt geschäftsspezifische Datamarts in Lösungsbereichen wie "Einkommensbeihilfe" und "Kinderschutzdienste" sowie eingebettete Analysefunktionen in der standardmäßig und ohne erforderlichen Vorbereitungs- oder Anpassungsaufwand (OOTB - Out of the Box) verwendbaren Anwendung bereit. Die Anwendung bietet die Integration mit BIRT (Business Intelligence and Reporting Tool) als standardmäßigem Anzeigeprogramm, unterstützt jedoch auch komplexere <span id="page-7-0"></span>Anzeigeprogramme wie Actuate. Alternativ können Kunden stattdessen Cognos-Software als Berichtstool bzw. Berichtsanzeigeprogramm verwenden. Die Lösung, die Cúram Business Intelligence and Analytics darstellt, umfasst die oben erläuterten Data Warehousing- und Business Intelligence-Techniken, die Organisationen eine Reihe von Optionen für den Zugriff auf und die Anzeige von Daten zwecks effektivem Management ihres Geschäfts bieten.

#### **Business Intelligence-Komponenten**

Die Business Intelligence-Infrastruktur setzt sich aus drei Hauptkomponenten zusammen. Hierbei handelt es sich um das Berichterstellungsschema, die Gruppe von Extraktionsprozessen und die eingebetteten Analysefunktionen, die allesamt standardmäßig und ohne erforderlichen Vorbereitungs- oder Anpassungsaufwand (OOTB - Out of the Box) mit der Anwendung bereitgestellt werden. Über die zur Verfügung gestellten Business Intelligence-Dashboards werden bestimmte Geschäftsbereiche wie etwa Einkommensbeihilfe und Kinderschutzdienste in den Fokus gerückt.

#### **Berichterstellungsschema**

Das Modul Cúram Business Intelligence and Analytics erstellt ein in den Domänen sachkundiges Berichtsschema, das die für Business Intelligence-Benutzer relevanten Geschäftsprozesse modelliert. Das Berichtsschema für die Anwendung setzt sich aus Staging-, Central- und Datamart-Schemata zusammen. Die Anwendungsdatenbank gilt als Quellendatenbank bzw. operative Datenbank, aus der Daten extrahiert werden.

#### **Extraktionsprozesse**

Die Business Intelligence-Infrastruktur stellt eine Gruppe von Extraktionsprozessen bereit, mit denen das anwendungszentrische Warehouse und die Datamarts mit Daten aufgefüllt werden können. Diese so genannten "ETL-Prozesse" (ETL - Extract, Transform, and Load, Extrahieren, Transformieren und Laden) sind erforderlich, um die Daten aus der Anwendung in die Staging-Datenbank zu verschieben. Von dort werden sie weiter zum Central Data Warehouse (CDW) verschoben und schließlich mit Push an die Datamarts übertragen. Nachdem die Datamarts mit Daten aufgefüllt worden sind, kann mithilfe der Anzeigemechanismen (Dashboards, Berichte usw.) auf diese Daten zugegriffen und Geschäftsbenutzern in grafischem oder Berichtsformat bereitgestellt werden.

**Staging-Bereich:** Die Staging-ETL-Prozesse werden ausgeführt und extrahieren die Informationen anhand von Pull-Operationen aus der Quelle in den Bereich der Bereitstellung (Staging).

**Central Data Warehouse:** Nachdem der Staging-Bereich mit Daten aufgefüllt worden ist, werden die Central-ETL-Prozesse ausgeführt. Diese ETL-Prozesse extrahieren Daten mit Pull-Operationen in das Central Data Warehouse, wobei sie bei Bedarf Änderungen an Daten vornehmen und ggf. erforderliche Geschäftslogik anwenden.

**Datamarts:** Dies ist die letzte Stufe im Berichterstellungsrepository. Die Daten werden in ein dimensionales Format übertragen und die Normalisierung wird aufgehoben. Dies vereinfacht die Durchführung von Abfragen und erleichtert Kubusund Berichterstellern die Darstellung (Modellierung) der Daten.

**Anzeigeprogramm:** Der Benutzer kann dann diese Daten in lesbaren, diagrammähnlichen Formaten (Berichte, Dashboards, Kuben) auf unterschiedliche Weisen anzeigen. Die Anwendung weist eine Integration mit BIRT (Business Intelligence and Reporting Tool) auf, das für die Anzeige der in die Anwendung eingebetteten

<span id="page-8-0"></span>Diagramme verwendet wird. Actuate wird ebenfalls von der Business Intelligence-Infrastruktur unterstützt und bietet im Vergleich zu BIRT zusätzliche Funktionen wie etwa die Ad-hoc-Berichterstellung. Kunden können stattdessen auch ein Berichtstool wie Cognos verwenden, das nur die Daten vom Datamart ausliest.

**Erläuterung des ETL-Prozesses:** Die Abkürzung "ETL" steht für "Extract, Transform and Load", kurz "Extrahieren, Transformieren und Laden". Eine Kombination dieser drei Funktionen wird verwendet, um Daten aus einer Quelle zu extrahieren und anschließend in eine Zieldatenbank einzufügen.

- **Extrahieren:** Der Prozess des Auslesens von Daten aus einer Quelle.
- v **Transformieren:** Der Prozess des Konvertierens von extrahierten Daten aus ihrem vorherigen Format in das erforderliche Zielformat, sodass die Daten anschließend in eine andere Datenbank eingefügt werden können. Eine Transformation erfolgt mittels Geschäftsregeln oder Lookup-Tabellen oder durch die Kombination der Daten mit anderen Daten.
- v **Laden:** Der Prozess des Schreibens der Daten in die Zieldatenbank.

Cúram Business Intelligence and Analytics verwendet ETL-Prozesse, um Daten aus der OLTP-Datenquelle (OLTP - On-Line Transaction Processing, Onlinetransaktionsverarbeitung) in Cúram Business Intelligence-Datenquellen zu verschieben und zu transformieren. Wie zuvor erläutert, werden Daten aus der Anwendung zum Staging-Datenspeicher und dann weiter zum Central Data Warehouse (CDW) verschoben und anschließend mit Push an die Datamarts übertragen, wo sie zur Anzeige/ Berichterstellung verwendet werden.

#### **Eingebettete Analysefunktionen**

Diese in die Onlineanwendung integrierten Diagramme bieten Front-End-Geschäftsbenutzern einen Einblick in die aggregierten Daten im Data Warehouse und sollen sie bei der Entscheidungsfindung im Rahmen der täglichen Geschäftsabläufe unterstützen.

In der Anwendung verfügen die Geschäftsbereiche "Einkommensbeihilfe" und "Kinderschutzdienste" über Data Warehouses. Diese Lösungen stellen daher Onlinediagramme bereit, die mit dem betreffenden Data Warehouse integriert sind.

Einige Bereiche der Anwendung wurden mit BIRT-Diagrammen (BIRT - Business Intelligence and Reporting Tool) ergänzt, um Benutzern eine grafische Darstellung von Daten bieten zu können. Die Homepage "Arbeitgeber" enthält beispielsweise ein BIRT-Diagramm, das die Anzahl der fest angestellten Arbeitskräfte wie auch der Gelegenheitsarbeitskräfte darstellt. Ein BIRT-Diagramm, das in einem Vorgang vom Typ "Zahlungsberichtigung" enthalten ist, zeigt in visuellem Format das Saldo an, welche Summe abgeschrieben wird, welcher Betrag beglichen worden ist und welche Außenstände bestehen.

#### **Dashboards und Kuben (Würfel)**

Dashboards helfen bei der Messung der betrieblichen Leistung und gewährleisten die rasche Übertragung komplexer Informationen an Geschäftsbenutzer, wobei sie dem Benutzer mit überzeugenden und aussagekräftigen grafischen Formaten ein klares Bild darüber vermitteln, wie das Geschäft läuft. Sie sind in der Anwendung in jedem geschäftsspezifischen Bereich verfügbar, d. h. in "Einkommensbeihilfe" und in "Kinderschutzdienste".

#### <span id="page-9-0"></span>**Business Intelligence-Infrastruktur verwenden**

#### **Einführung**

In diesem Kapitel wird dargelegt, wie die Business Intelligence-Infrastruktur zum Erstellen eines geschäftsspezifischen Data Warehouse eingesetzt und daher auch für die Bereitstellung von grafischen Aufbereitungen dieser Daten über Dashboards, eingebettete Analysefunktionen oder Berichte verwendet werden kann.

### **Geschäftsanforderungen für Berichte definieren**

Als erster Schritt wird empfohlen, die Geschäftsanforderungen für die Berichterstellung zu definieren. Behörden im Sozial- und Gesundheitsbereich (SEM-Behörden) können die erforderlichen Informationen, die definiert werden müssen, bestimmen und ihre eigenen Erfolgsformeln verwenden. Für jeden Bericht gibt es ein erwartetes Ergebnis sowie die erforderlichen Eingabedaten und die aktuelle Speicherposition der Daten. Eine der Anforderungen kann daraus bestehen, anzugeben, ob die Daten von der Onlineanwendung aus verfügbar sein müssen, d. h. für Fallbearbeiter, und ob daher eingebettete Analysefunktionen erforderlich sind.

### **Berichterstellungsdaten anhand von Geschäftsanforderungen modellieren**

Der Entwurfsprozess beginnt mit einem Bericht oder einer Geschäftsanforderung. Danach werden Datenmodelle erstellt oder Inhalte zu Datenmodellen hinzugefügt. Nachdem dieser Vorgang abgeschlossen ist, werden die ETL-Prozesse zum Extrahieren, Transformieren und Laden entwickelt. Die ETL-Prozesse geben an, wie die Daten durch das System von der Onlinetransaktionsverarbeitung (OLTP - Online Transaction Processing) zum Endbericht befördert werden.

Eine Geschäftsanforderung für die Berichterstellung wird durch das Zeichnen eines logischen Benutzermodells formalisiert. Es könnte zum Beispiel ein logisches Modell gezeichnet werden, mit dem anhand einer Kubusdarstellung des Kundenalters das Ergebnis dieser Berichtsanforderung veranschaulicht wird. In einem Benutzermodell werden dann das Modell des Endbenutzers oder die Ansicht der erforderlichen Daten erfasst.

Benutzermodelle helfen, die Struktur der Datamarts zu bestimmen. Beim Zeichnen des Benutzermodells müssen die Kennzahlen oder Fakten aus der Berichtsanforderung und die Dimensionen ausgewählt werden, nach denen die Einteilung der Kennzahl erfolgt. Das Benutzermodell sollte auch die erforderliche Granularität angeben. Die Granularität ist besonders wichtig, denn sie bestimmt, welche Daten und welche Datenmengen erfasst werden.

### **Anfangsbericht generieren**

In diesem Abschnitt werden kurz die Schritte beschrieben, die zum Auffüllen eines Berichts mit Daten aus der Anwendung ausgeführt werden müssen. Zum Extrahieren der Daten aus der Anwendungsdatenbank und ihrem Durchbringen zum Datamart-Schema wird der ETL-Prozess verwendet. Für jedes Schema werden die Daten aus der vorherigen Datenbank extrahiert und dann transformiert, d. h. es werden Inkonsistenzen beseitigt, bevor sie schließlich in das neue Schema geladen werden. Nachdem der Datamart mit Daten aufgefüllt worden ist, können die Informationen in benutzerfreundlichen Diagrammen und Berichten verwendet werden.

### <span id="page-10-0"></span>**Erfassen von Änderungsdaten**

Daten müssen in regelmäßigen Abständen aus dem bzw. den Quellensystem(en) extrahiert und nach ihrer Transformation in das Data Warehouse eingefügt werden. Dieser Prozess wird normalerweise als Aktualisierung des Data Warehouse bezeichnet. Die effizienteste Methode besteht darin, nur diejenigen Daten zu extrahieren und transformieren, die sich seit der letzten Extraktion geändert haben.

Im Rahmen der Technik zur Erfassung von Änderungsdaten in der Infrastruktur von Cúram Business Intelligence and Analytics werden lediglich diejenigen Daten identifiziert und verarbeitet, an denen in den einzelnen Tabellen in einer Datenbank Änderungen vorgenommen wurden. Anschließend werden die geänderten Daten dem Data Warehouse zur Verfügung gestellt. Die Infrastruktur von Cúram Business Intelligence and Analytics wurde unter der Voraussetzung konzipiert, dass die Datenaktualisierung nachts stattfindet. Die Implementierung ist jedoch flexibel und ermöglicht daher die Ausführung der Aktualisierung auch in anderen Intervallen.

Im Rahmen der Erfassung von Änderungsdaten wird eine Steuertabelle verwendet, in der gespeichert wird, zu welchem Zeitpunkt zuletzt in die einzelnen Tabellen geschrieben wurde, die mit Daten aufgefüllt werden. Bei Ausführung eines ETL-Prozesses wird das Feld für den Zeitpunkt des zuletzt ausgeführten Schreibvorgangs ebenfalls aktualisiert. Bei der nächsten Ausführung des ETL-Prozesses wird zuerst aus dieser Steuertabelle gelesen und danach werden die Daten extrahiert, die nach der letzten ETL-Ausführung aktualisiert wurden.

Beachten Sie hierbei unbedingt, dass die Funktion zum Erfassen von Änderungsdaten nur dann funktioniert, wenn in den Quellentabellen, aus denen die Business Intelligence-Infrastruktur Daten extrahiert, alle Felder für den Zeitpunkt des zuletzt ausgeführten Schreibvorgangs mit entsprechenden Daten aufgefüllt sind. Wie bereits erwähnt erfolgt die Aktualisierung einer Zeile in der ETL-Steuertabelle vor und nach jeder Ausführung des ETL-Prozesses für die Tabelle, die aktualisiert wird. Dies erfolgt, indem die ETL-Prozesse eine Zuordnung vor der Transformation aufruft, um das vorherige Datum des letzten Schreibvorgangs zu lesen, und die Extraktionszeit festzulegen. Nach Ausführung des ETL-Prozesses wird eine Transformation nach der Zuordnung aufgerufen, bei der das Datum des letzten Schreibvorgangs mit dem aktuellen Datum aktualisiert wird.

Nachdem die ETL-Steuertabelle anfänglich mit Daten aufgefüllt worden ist, wird das Datum des letzten Schreibvorgangs auf ein Startdatum zurückgesetzt, um sicherzustellen, dass im Rahmen der ETL-Prozesse tatsächlich auch sämtliche Daten nach diesem Datum extrahiert werden. Es ist möglich, als Datum des letzten Schreibvorgangs für alle Tabellen in dieser Datenbank den 1. Januar 1934 zu definieren.

### <span id="page-12-0"></span>**Bemerkungen**

Die vorliegenden Informationen wurden für Produkte und Services entwickelt, die auf dem deutschen Markt angeboten werden. Möglicherweise bietet IBM die in dieser Dokumentation beschriebenen Produkte, Services oder Funktionen in anderen Ländern nicht an. Informationen über die gegenwärtig im jeweiligen Land verfügbaren Produkte und Services sind beim zuständigen IBM Ansprechpartner erhältlich. Hinweise auf IBM-Lizenzprogramme oder andere IBM Produkte bedeuten nicht, dass nur Programme, Produkte oder Services von IBM verwendet werden können. Anstelle der IBM Produkte, Programme oder Services können auch andere, ihnen äquivalente Produkte, Programme oder Services verwendet werden, solange diese keine gewerblichen oder anderen Schutzrechte von IBM verletzen. Die Verantwortung für den Betrieb von Produkten, Programmen und Services anderer Anbieter liegt beim Kunden. Für die in diesem Handbuch beschriebenen Erzeugnisse und Verfahren kann es IBM Patente oder Patentanmeldungen geben. Mit der Auslieferung dieses Handbuchs ist keine Lizenzierung dieser Patente verbunden. Lizenzanforderungen sind schriftlich an folgende Adresse zu richten (Anfragen an diese Adresse müssen auf Englisch formuliert werden):

IBM Director of Licensing IBM Europe, Middle East & Africa Tour Descartes 2, avenue Gambetta 92066 Paris La Défense France

Trotz sorgfältiger Bearbeitung können technische Ungenauigkeiten oder Druckfehler in dieser Veröffentlichung nicht ausgeschlossen werden.

Die hier enthaltenen Informationen werden in regelmäßigen Zeitabständen aktualisiert und als Neuausgabe veröffentlicht. IBM kann ohne weitere Mitteilung jederzeit Verbesserungen und/oder Änderungen an den in dieser Veröffentlichung beschriebenen Produkten und/oder Programmen vornehmen. Verweise in diesen Informationen auf Websites anderer Anbieter werden lediglich als Service für den Kunden bereitgestellt und stellen keinerlei Billigung des Inhalts dieser Websites dar.

Das über diese Websites verfügbare Material ist nicht Bestandteil des Materials für dieses IBM Produkt. Die Verwendung dieser Websites geschieht auf eigene Verantwortung.

Werden an IBM Informationen eingesandt, können diese beliebig verwendet werden, ohne dass eine Verpflichtung gegenüber dem Einsender entsteht. Lizenznehmer des Programms, die Informationen zu diesem Produkt wünschen mit der Zielsetzung: (i) den Austausch von Informationen zwischen unabhängig voneinander erstellten Programmen und anderen Programmen (einschließlich des vorliegenden Programms) sowie (ii) die gemeinsame Nutzung der ausgetauschten Informationen zu ermöglichen, wenden sich an folgende Adresse:

IBM Corporation Dept F6, Bldg 1 294 Route 100 Sommers NY 10589-3216 U.S.A.

Die Bereitstellung dieser Informationen kann unter Umständen von bestimmten Bedingungen - in einigen Fällen auch von der Zahlung einer Gebühr - abhängig sein.

Die Bereitstellung des in diesem Dokument beschriebenen Lizenzprogramms sowie des zugehörigen Lizenzmaterials erfolgt auf der Basis der IBM Rahmenvereinbarung bzw. der Allgemeinen Geschäftsbedingungen von IBM, der IBM Internationalen Nutzungsbedingungen für Programmpakete oder einer äquivalenten Vereinbarung.

Alle in diesem Dokument enthaltenen Leistungsdaten stammen aus einer kontrollierten Umgebung. Die Ergebnisse, die in anderen Betriebsumgebungen erzielt werden, können daher erheblich von den hier erzielten Ergebnissen abweichen. Einige Daten stammen möglicherweise von Systemen, deren Entwicklung noch nicht abgeschlossen ist. Eine Gewährleistung, dass diese Daten auch in allgemein verfügbaren Systemen erzielt werden, kann nicht gegeben werden. Darüber hinaus wurden einige Daten unter Umständen durch Extrapolation berechnet. Die tatsächlichen Ergebnisse können davon abweichen. Benutzer dieses Dokuments sollten die entsprechenden Daten in ihrer spezifischen Umgebung prüfen.

Alle Informationen zu Produkten anderer Anbieter stammen von den Anbietern der aufgeführten Produkte, deren veröffentlichten Ankündigungen oder anderen allgemein verfügbaren Quellen.

IBM hat diese Produkte nicht getestet und kann daher keine Aussagen zu Leistung, Kompatibilität oder anderen Merkmalen machen. Fragen zu den Leistungsmerkmalen von Produkten anderer Anbieter sind an den jeweiligen Anbieter zu richten.

Aussagen über Pläne und Absichten von IBM unterliegen Änderungen oder können zurückgenommen werden und repräsentieren nur die Ziele von IBM.

Alle von IBM angegebenen Preise sind empfohlene Richtpreise und können jederzeit ohne weitere Mitteilung geändert werden. Händlerpreise können u. U. von den hier genannten Preisen abweichen.

Diese Veröffentlichung dient nur zu Planungszwecken. Die in dieser Veröffentlichung enthaltenen Informationen können geändert werden, bevor die beschriebenen Produkte verfügbar sind.

Diese Veröffentlichung enthält Beispiele für Daten und Berichte des alltäglichen Geschäftsablaufs. Sie sollen nur die Funktionen des Lizenzprogramms illustrieren und können Namen von Personen, Firmen, Marken oder Produkten enthalten. Alle diese Namen sind frei erfunden; Ähnlichkeiten mit tatsächlichen Namen und Adressen sind rein zufällig.

#### <span id="page-14-0"></span>COPYRIGHTLIZENZ:

Diese Veröffentlichung enthält Musteranwendungsprogramme, die in Quellensprache geschrieben sind und Programmiertechniken in verschiedenen Betriebsumgebungen veranschaulichen. Sie dürfen diese Musterprogramme kostenlos kopieren, ändern und verteilen, wenn dies zu dem Zweck geschieht, Anwendungsprogramme zu entwickeln, zu verwenden, zu vermarkten oder zu verteilen, die mit der Anwendungsprogrammierschnittstelle für die Betriebsumgebung konform sind, für die diese Musterprogramme geschrieben werden. Diese Beispiele wurden nicht unter allen denkbaren Bedingungen getestet. IBM kann daher die Zuverlässigkeit, Wartungsfreundlichkeit oder Funktion dieser Programm nicht garantieren oder implizieren. Die Beispielprogramme werden ohne Wartung (auf "as-is"-Basis) und ohne jegliche Gewährleistung zur Verfügung gestellt. IBM übernimmt keine Haftung für Schäden, die durch Ihre Verwendung der Musterprogramme entstehen.

Kopien oder Teile der Musterprogramme bzw. daraus abgeleiteter Code müssen folgenden Copyrightvermerk beinhalten:

© (Name Ihres Unternehmens) (Jahr). Teile des vorliegenden Codes wurden aus Musterprogrammen der IBM Corp. abgeleitet.

© Copyright IBM Corp. \_Jahreszahl oder Jahreszahlen eingeben\_. Alle Rechte vorbehalten.

### **Hinweise zur Datenschutzrichtlinie**

IBM Softwareprodukte, einschließlich Software as a Service-Lösungen ("Softwareangebote"), können Cookies oder andere Technologien verwenden, um Informationen zur Produktnutzung zu erfassen, die Endbenutzererfahrung zu verbessern und Interaktionen mit dem Endbenutzer anzupassen oder zu anderen Zwecken. In vielen Fällen werden von den Softwareangeboten keine personenbezogenen Daten erfasst. Einige der IBM Softwareangebote können Sie jedoch bei der Erfassung personenbezogener Daten unterstützen. Wenn dieses Softwareangebot Cookies zur Erfassung personenbezogener Daten verwendet, sind nachfolgend nähere Informationen über die Verwendung von Cookies durch dieses Angebot zu finden.

Je nachdem, welche Konfigurationen implementiert wurden, ist es möglich, dass dieses Softwareangebot Sitzungscookies und persistente Cookies zum Erfassen der Namen, Benutzernamen, Kennwörter, Profilnamen oder anderer personenbezogener Daten einzelner Benutzer für die Sitzungsverwaltung, Authentifizierung, Single-Sign-on-Konfiguration oder für einen besseren Bedienungskomfort und/oder andere Zwecke der Nutzungsverfolgung bzw. funktionale Einsatzmöglichkeiten. Diese Cookies oder ähnliche Technologien können nicht inaktiviert werden.

Wenn die für dieses Softwareangebot genutzten Konfigurationen Sie als Kunde in die Lage versetzen, personenbezogene Daten von Endbenutzern über Cookies und andere Technologien zu erfassen, müssen Sie sich zu allen gesetzlichen Bestimmungen in Bezug auf eine solche Datenerfassung, einschließlich aller Mitteilungspflichten und Zustimmungsanforderungen, rechtlich beraten lassen.

Weitere Informationen zur Nutzung verschiedener Technologien, einschließlich Cookies, für diese Zwecke finden Sie in der "IBM Online-Datenschutzerklärung, Schwerpunkte" unter<http://www.ibm.com/privacy> und in der "IBM Online-Datenschutzerklärung" unter<http://www.ibm.com/privacy/details> im Abschnitt "Cookies, Web-Beacons und sonstige Technologien" und unter "IBM Software Products and Software-as-a-Service Privacy Privacy Statement" unter http://www.ibm.com/software/info/product-privacy.

#### <span id="page-15-0"></span>**Marken**

IBM, das IBM Logo und ibm.com sind Marken oder eingetragene Marken der International Business Machines Corporation.Weitere Produkt- und Servicenamen können Marken von IBM oder anderen Unternehmen sein. Weitere Produkt- oder Servicenamen können Marken von IBM oder anderen Herstellern sein. Eine aktuelle Liste der IBM Marken finden Sie auf der Webseite "Copyright and trademark information" unter [http://www.ibm.com/legal/us/en/copytrade.shtml.](http://www.ibm.com/legal/us/en/copytrade.shtml)

Actuate ist eine eingetragene Marke der Actuate Corporation.

BIRT ist eine eingetragene Marke der Eclipse Foundation.

Andere Namen können Marken der jeweiligen Rechtsinhaber sein. Weitere Firmen-, Produkt- und Servicenamen können Marken oder Servicemarken anderer Unternehmen sein.

# IBM.